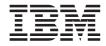

# ThinkPad CD-RW/DVD-ROM Combo IV Ultrabay 2000 光碟機

使用手冊

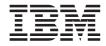

# ThinkPad CD-RW/DVD-ROM Combo IV Ultrabay 2000 光碟機

使用手冊

#### 請注意

在安裝本產品之前,請先閱讀 ThinkPad 系統安全小冊子。

- 註 -

請務必保留您的購買證明,因為可能需要它來取得保證服務。請參閱第 11 頁的附錄 A, 『Warranty Information』。

© Copyright International Business Machines Corporation 2003. All rights reserved.

## 目錄

| 安全資訊:請先閱讀.....                    | •  | · | · | · | · | • | · | · | · | • | · | · | • | • | • ` | v |
|-----------------------------------|----|---|---|---|---|---|---|---|---|---|---|---|---|---|-----|---|
| 第 1 章 關於 CD-RW/DVD 光碟樹            | 幾. |   |   |   |   |   |   |   |   |   |   |   |   |   |     | 1 |
| 產品註冊                              |    |   |   |   |   |   |   |   |   |   |   |   |   |   |     | 1 |
| 產品說明                              |    |   |   |   |   |   |   |   |   |   |   |   |   |   |     | 1 |
| 安裝需求                              |    |   |   |   |   |   |   |   |   |   |   |   |   |   |     | 2 |
| 安裝光碟機                             |    |   |   |   |   |   |   |   |   |   |   |   |   |   |     | 2 |
| 尋找光碟機控制項                          | •  |   |   |   |   |   | • |   |   |   |   |   |   |   |     | 2 |
| 第 2 章 使用 CD-RW/DVD 光碟桃            | 畿. |   |   |   |   |   |   |   |   |   |   |   |   |   |     | 3 |
| 準備工作                              |    |   |   |   |   |   |   |   |   |   |   |   |   |   |     | 3 |
| 處理和維護光碟                           |    |   |   |   |   |   |   |   |   |   |   |   |   |   |     | 3 |
| CD-RW/DVD 光碟機的維護                  |    |   |   |   |   |   |   |   |   |   |   |   |   |   |     | 4 |
| 載入光碟                              |    |   |   |   |   |   |   |   |   |   |   |   |   |   |     |   |
| 手動退出光碟                            |    |   |   |   |   |   |   |   |   |   |   |   |   |   |     | 5 |
| 使用 DVD 功能                         |    |   |   |   |   |   |   |   |   |   |   |   |   |   |     |   |
| 啓用 DMA 設定                         |    |   |   |   |   |   |   |   |   |   |   |   |   |   |     | 5 |
| 安裝 WinDVD 與觀賞 DVD 影               | 片  |   |   |   |   |   |   |   |   |   |   |   |   |   |     | 6 |
| 啓動 WinDVD                         |    |   |   |   |   |   |   |   |   |   |   |   |   |   |     | 7 |
| 使用 CD-R 和 CD-RW 功能                |    |   |   |   |   |   |   |   |   |   |   |   |   |   |     | 7 |
| 備份光碟                              |    |   |   |   |   |   |   |   |   |   |   |   |   |   |     | 8 |
| 解決問題                              | •  |   |   |   |   |   | • |   |   |   |   |   |   |   |     | 8 |
| 附錄 A. Warranty Information        |    |   |   |   |   |   |   |   |   |   |   |   |   |   | . 1 | 1 |
| Warranty period                   |    |   |   |   |   |   |   |   |   |   |   |   |   |   | . 1 | 1 |
| Warranty service and support      |    |   |   |   |   |   |   |   |   |   |   |   |   |   | . 1 | 1 |
| Before you call for service .     |    |   |   |   |   |   |   |   |   |   |   |   |   |   | . 1 | 2 |
| Calling for service               |    |   |   |   |   |   |   |   |   |   |   |   |   |   | . 1 | 2 |
| IBM Statement of Limited Warranty |    |   |   |   |   |   |   |   |   |   |   |   |   |   |     |   |
| Part 1 - General Terms            |    |   |   |   |   |   |   |   |   |   |   |   |   |   | . 1 | 3 |
| Part 2 - Country-unique Terms     |    | • |   | • | • | • | • |   |   | • |   | • | • | • | . 1 | 6 |
| 附錄 B. Notices ......              |    |   |   |   |   |   |   |   |   |   |   |   |   |   | . 2 | 3 |
| Trademarks                        |    |   |   |   |   |   |   |   |   |   |   |   |   |   |     |   |
| Electronic emission notices.      |    |   |   |   |   |   |   |   |   |   |   |   |   |   |     |   |

## 安全資訊:請先閱讀

在安裝本產品之前,請先閱讀「安全資訊」。

## مج، يجب قراءة دات السلامة

Antes de instalar este produto, leia as Informações de Segurança.

## 在安装本产品之前,请仔细阅读 Safety Information (安全信息)。

Prije instalacije ovog produkta obavezno pročitajte Sigurnosne Upute.

Před instalací tohoto produktu si přečtěte příručku bezpečnostních instrukcí.

Læs sikkerhedsforskrifterne, før du installerer dette produkt.

Ennen kuin asennat tämän tuotteen, lue turvaohjeet kohdasta Safety Information.

Avant d'installer ce produit, lisez les consignes de sécurité.

Vor der Installation dieses Produkts die Sicherheitshinweise lesen.

Πριν εγκαταστήσετε το προϊόν αυτό, διαβάστε τις πληροφορίες ασφάλειας (safety information).

לפני שתתקינו מוצר זה, קראו את הוראות הבטיחות.

#### A termék telepítése előtt olvassa el a Biztonsági előírásokat!

Prima di installare questo prodotto, leggere le Informazioni sulla Sicurezza.

製品の設置の前に、安全情報をお読みください。

본 제품을 설치하기 전에 안전 정보를 읽으십시오.

Пред да се инсталира овој продукт, прочитајте информацијата за безбедност. Lees voordat u dit product installeert eerst de veiligheidsvoorschriften.

Les sikkerhetsinformasjonen (Safety Information) før du installerer dette produktet.

Przed zainstalowaniem tego produktu, należy zapoznać się z książką "Informacje dotyczące bezpieczeństwa" (Safety Information).

Antes de instalar este produto, leia as Informações sobre Segurança.

Перед установкой продукта прочтите инструкции по технике безопасности.

Pred inštaláciou tohto zariadenia si pečítaje Bezpečnostné predpisy.

Pred namestitvijo tega proizvoda preberite Varnostne informacije.

Antes de instalar este producto lea la información de seguridad.

Läs säkerhetsinformationen innan du installerar den här produkten.

安裝本產品之前,請先閱讀「安全資訊」。

## 第 1 章 關於 CD-RW/DVD 光碟機

本書提供了關於註冊、安裝和使用 IBM<sup>®</sup> ThinkPad<sup>®</sup> CD-RW/DVD-ROM Combo IV Ultrabay<sup>™</sup> 2000 光碟機的資訊,並且在軟體和使用手冊光碟中提供了以下語言的版本:

- 英文
- 法文
- 德文
- 義大利文
- 日文
- 西班牙文
- 巴西葡萄牙文
- 簡體中文
- 繁體中文

本手冊的附錄包含了保證資訊和法律注意事項。

## 產品註冊

感謝您購買 IBM 產品。請用一點時間來註冊產品,並且提供資訊,以便讓我們能在 未來提供更好的服務。您的回應可以協助我們開發更好的產品和服務,並且發展出 更好的溝通方式。請在以下的 IBM 網站註冊您的選用設備 http://www.ibm.com/pc/register/。

如果您未在網站中表示未來不想收到資訊,您就會收到註冊產品的資訊和更新訊息。

## 產品說明

IBM ThinkPad CD-RW/DVD Combo IV Ultrabay 2000 光碟機可以寫入和讀取 CD-RW 和 CD-R (可燒錄 CD) 光碟,而且可以讀取大量壓製的 CD 和 DVD。此 光碟機也可以讀取 DVD-RAM、DVD-R 和 DVD-RW 格式的媒體。

除了本書之外,您應該會收到以下的項目:

- CD-RW/DVD 光碟機
- 背包
- 軟體和使用手冊光碟
- 雷射安全指南
- 快速參考手冊

註:您的套件也可能包含 IBM DVD 或 CD-RW 軟體的更新磁片。

物品若有遺漏或損壞,請和原轉銷商聯絡。請務必保留您的購買證明。以便取得保證服務。請參閱第11頁的『Warranty service and support』,以便取得技術支援資訊。

## 安裝需求

若要安裝 CD-RW/DVD 光碟機, ThinkPad 電腦必須包含以下的必要項目:

- ThinkPad 擴充基座、ThinkPad UltraBase X2 媒體匣、IBM Portable Drive Bay 2000、或 IBM ThinkPad X3 UltraBase
- Windows XP 或 Windows 2000 作業系統

註:

- 1. IBM 可為內含 Windows 95、98、ME 或 NT 作業系統的電腦提供有限的支援。
- 2. ThinkPad A21e 電腦不支援在 Windows NT 中播放 DVD。

## 安裝光碟機

您的 ThinkPad 電腦內含了可提供電腦專屬光碟機安裝說明的說明系統 Access ThinkPad。若要能正確地將 CD-RW/DVD 光碟機安裝至 Ultrabay 2000 磁碟機機槽, 請使用 Access ThinkPad 說明系統中所提供的說明。

## 尋找光碟機控制項

下列圖解顯示光碟機正面的控制項位置。

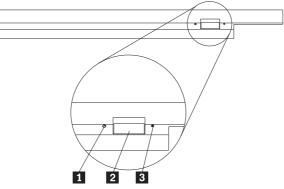

1 電源指示燈

當光碟機在使用中的時候,此指示燈會亮起。

2 退出鈕

請按下此按鈕,以退出 DVD 或 CD。

3 手動退出孔

當「退出鈕」無作用時,請使用此緊急退出孔來退出 DVD 或 CD。關於手動退出 DVD 或 CD 的其他資訊,請參閱第5頁的『手動退出光碟』。

## 第2章使用 CD-RW/DVD 光碟機

本章提供了如何處理、載入和維護 DVD、CD 和 CD-RW/DVD 光碟機的資訊。

## 準備工作

爲達成最佳效果,請先閱讀以下的準則,然後再使用光碟機:

- 請不要在格式化或寫入光碟時移動 ThinkPad 電腦;這樣可能會造成資料錯誤。
   另外,在格式化或寫入光碟時,請避免打字,以免造成資料錯誤。
- 在寫入光碟時,將 ThinkPad 電腦放置在平坦的表面上。
- 在使用光碟機時,請確定 ThinkPad 電腦已插入 AC 插座。如果在寫入光碟時電 池的電力用盡,光碟可能會損毀。
- 關閉螢幕保護裝置。使用螢幕保護可能會中斷格式化或寫入程序。
- 不要讓 ThinkPad 電腦在寫入光碟期間進入休眠或暫停模式。

註: 光碟機的讀寫結果由使用的 DVD 或 CD 媒體品質與性質決定。

## 處理和維護光碟

請小心處理光碟並保持清潔,特別是可寫入的媒體類型如 CD-R 與 CD-RW 光碟, 這樣它們才能保持可讀取的狀態。只要注意下列預防措施,將可以延長光碟使用壽 命。

請注意:以同心圓方向擦拭光碟會造成資料的損失。

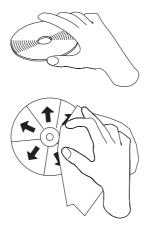

• 只接觸光碟的邊緣或中心孔。請勿接觸光碟表面。

- 若要清除灰塵或指紋,請使用軟的不織布,由中央向外擦拭。
- 請勿在光碟表面寫字。
- 請勿將光碟直接暴露於陽光下。
- 請勿使用市售清潔劑來清潔光碟。
- 請勿彎曲光碟。

#### CD-RW/DVD 光碟機的維護

爲保護運作中的光碟機,請注意下預防措施來保護光碟機:

- 請先拿出光碟片,再移除光碟機。
- 不要插入其他物品到光碟機內。
- 不要在光碟機上堆放物品。
- 不要卸下光碟機外殼或嘗試自行維修光碟機。
- 請勿在以下情況中操作光碟機:
  - 高溫、高濕度的環境或直接暴露於陽光下
  - 震動頻繁、猛烈的搖動或傾斜的表面下
  - 過多的灰塵

## 載入光碟

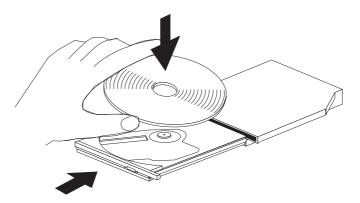

- 1. 按下「退出鈕」。托盤就會從光碟機滑出。
- 2. 請將光碟置於托盤中;光碟的標籤需朝上。
- 3. 輕輕推入托盤,直到卡入為止。

**請注意**:請勿強制插入異物,來開啓托盤。如果您按下「退出鈕」時托盤未退出,請參閱 第5頁的『手動退出光碟』來取得相關資訊。

## 手動退出光碟

如果您按下「退出鈕」時,托盤並未退出,請關閉電腦電源,然後依圖示準備一根 拉直的別針。拉直一端的長度至少需有 45 公釐(1.8 英吋)。將拉直的一端插入光 碟機正面的手動退出孔。請推入別針,直到托盤打開為止。請輕輕地拉出托盤,然 後取出光碟。

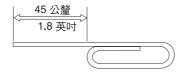

## 使用 DVD 功能

若要使用 DVD 功能,您必須在將 CD-RW/DVD 光碟機安裝至 Ultrabay 2000 磁 碟機機槽後,進行下列電腦設定:

- 1. 啓用 DMA 設定(僅適用 Windows XP 以及 Windows 2000 使用者)。
- 2. 安裝 WinDVD (DVD 影片播放程式)。
- 註: 在 Windows 95、Windows 95 OSR2.0 或更新版本才支援 DVD 影片播放程式。 您可以執行下列步驟來檢查使用中的 Windows 95 版本:
  - 1. 按一下開始,將游標移至設定,然後按一下控制台。
  - 連按兩下**系統**。
     請查看「系統」下的數字。
    - 4.00.950B 表示您的版本是 Windows 95 OSR2.0 或 OSR2.1。
    - 4.00.950C 表示您的版本是 Windows 95 OSR2.5。

## 啓用 DMA 設定

本節說明了在 Windows 2000 以及 Windows XP上啓用 DMA 設定:

#### Windows 2000

- 1. 按一下開始,將游標移至設定,然後按一下控制台。
- 2. 連按兩下系統。
- 3. 按一下硬體標籤。
- 4. 按一下裝置管理員按鈕。
- 5. 按一下 IDE ATA/ATAPI 控制器來打開下拉式子功能表。
- 連按兩下次要 IDE。(請連按兩下主要 IDE,如果您正使用 ThinkPad A21e 電 腦。)
- 7. 選取可使用 DMA 當作傳送模式。
- 8. 按一下**確定**。
- 9. 按一下關閉來關閉「系統內容」視窗。隨即顯示訊息,通知您系統已經變更。

10. 按一下確定來重新啓動系統。

#### Windows XP

- 1. 按一下**開始**,將游標移到我的電腦,然後在上面按一下。
- 2. 按一下「系統作業」下的檢視系統資訊。
- 3. 按一下**硬體**標籤。
- 4. 按一下**裝置管理員**按鈕。
- 5. 按一下 IDE ATA/ATAPI 控制器來打開下拉式子功能表。
- 6. 連按兩下**次要 IDE**。(如果您使用的是 ThinkPad A21e 電腦,請按兩下**主要 IDE**。)
- 7. 按一下**進階設定**標籤。
- 8. 請選取使用 DMA (如果可用的話) 作為「轉送模式」。
- 9. 按一下**確定**。
- 10. 按一下關閉,以便關閉「系統內容」視窗。

#### 安裝 WinDVD 與觀賞 DVD 影片

若要安裝 WinDVD, 請跳至「軟體和使用手冊光碟」的「軟體」一節。

當您安裝好 CD-RW/DVD 光碟機與 WinDVD 後,便可以觀賞 DVD 影片。不過,您必須先設定好 DVD 內容的 DVD 區域碼。

#### DVD 區域碼

DVD 區域碼幫助保護 DVD 的內容。將世界劃分為六個區域,且只能在適當的區域 才能觀賞特定的內容。例如,只有在美國和加拿大才能觀賞區域 1 的內容。 WinDVD 也會區分區域。

您可以在內容包裝背面的區域碼符號,查看光碟內容的區域碼。

| 區域碼 | 區域            |
|-----|---------------|
| 1   | 美國、加拿大        |
| 2   | 歐洲、中東、南非、日本   |
| 3   | 東南片、台灣、韓國     |
| 4   | 拉丁美洲、澳洲、紐西蘭   |
| 5   | 前蘇聯、非洲其餘地區、印度 |
| 6   | 中國大陸          |

請將 DVD 插入光碟機來啓動 WinDVD。此時將自動設定區域碼,您可以觀賞影片 內容。這是起始設定。

在設定好區域碼後,如果您插入其他區域碼的 DVD,會出現提示,要求您變更區域 碼。您可以變更起始設定區域碼,最多四次。 區域碼的起始設定最多可變更四次,之後便不可以變更。之後,您只能播放該地區 適用的 DVD 內容。

若要顯示區域碼狀態,請按一下 WinDVD 使用者介面上的 WinDVD 内容按鈕。一般標籤中包含了此資訊。

## 啓動 WinDVD

若要啓動 WinDVD, 請完成下列程序:

- 1. 按一下開始。
- 2. 按一下程式集。
- 3. 按一下 InterVideo WinDVD。
- 4. 按一下 InterVideo WinDVD 來開啓 DVD 影片播放程式視窗。 有關如何執行 DVD 影片播放程式的詳細資訊,請參閱「軟體和使用手冊光碟」 上的 WinDVD 說明資訊。如果您想使用電視觀賞 DVD 影片,請參閱電腦提供的線上資訊。

註:

- 您的電腦已經配置成在具有足夠的系統資源下可提供高品質音訊與視訊播放。
   您可以在「控制台」變更視訊解析度設定的預設值。有些系統即使設定完整的 解析度設定,仍無足夠的資源可提供完整品質的音訊與視訊播放。如果您遇到 播放效能不佳的問題,請將解析度設定調低。
- 2. 音訊或視訊是由軟體解碼。音訊與視訊子系統必須啓用以及完整運作。

#### 使用 CD-R 和 CD-RW 功能

CD-RW/DVD 光碟機可寫入 CD-R 與 CD-RW 兩種光碟。 CD-R 光碟的內容無法 消除,但可用於標準 CD 光碟機與 CD 播放機。

您可以使用 CD-R 光碟來燒錄音樂、儲存資料,保存檔案以及複製其他光碟上的檔案。

CD-RW 光碟可重複寫入,但只可用於較新型的 MR 和 CD-RW 相容的 CD 與 DVD 光碟機。您可以使用 CD-RW 光碟來備份、儲存與更新檔案,也可以複製其 他光碟上的檔案。

註:

- 1. CD-R 光碟可在音訊 CD 播放機上播放。CD-RW 光碟則無法在大部份的音訊 CD 播放機上播放。
- 2. 本光碟機隨附的軟體**無法**在 DOS、Windows 3.x 或 IBM OS/2<sup>®</sup> 作業系統上啓 用光碟燒錄功能。

有關使用軟體的詳細資訊,請參閱「軟體和使用手冊光碟」上的 IBM RecordNow 和 IBM DLA 說明資訊。

## 備份光碟

在複製商業用途的光碟時,您必須先擁有著作權或向著作權擁有者取得許可。如果 您未擁有著作權或未向著作權擁有者取得許可,您將違反著作權法,而遭到罰款或 其他補償處份。有關著作權的的相關資訊,請洽詢法律顧問。

## 解決問題

電腦問題可能由硬體、軟體或使用者錯誤所引起。本節的資訊可能有助您解決問題 或收集有用的資訊交給服務技術人員。您還可能需要參照電腦、作業系統或音效配 接卡的相關出版品。

請檢查下列清單來找出您的狀況適用的問題說明。

#### 您無法建立多重區段 (multisession) 光碟。

請確定光碟上有足夠的空間建立其他區段。除了燒錄的資料本身外,區段寫入另外 需要前導 (lead-in) 與結束 (lead-out) 空間(約 15 MB)。

#### 您無法成功寫入 CD-R 或 CD-RW 光碟。

請採取下列動作:

- 確定燒錄程序未被螢幕保護程式、防毒軟體、網際網路或電子郵件程式或其他 軟體中斷。請關閉可能中斷燒錄作業的功能。
- 2. 確定硬碟已經完成重組。
- 如果舊型的硬碟機在燒錄期間過熱,請和硬碟機製造廠商或供應商聯絡。
- 4. 更換光碟,如果已經壞的或破損。
- 5. 停用 CD 與 CD-RW 光碟機的 Windows 自動安插通知功能。

#### 無法退出光碟。

請確定光碟機未在進行燒錄,再採取下列動作:

- 1. 透過軟體退出光碟。
- 2. 使用退出鈕。
- 3. 關閉電腦電源。等候 45 秒,然後打開電腦電源再嘗試使用退出鈕。
- 如果其他方法都無效,請依照第5頁的『手動退出光碟』的指示,使用手動退出孔。

#### 無法從燒錄的光碟讀取資料。

請採取下列動作:

- 如果您可以在另一個 CD 播放機讀取光碟或您可以看到前一個階段,則可能是因 為容體上的目錄資訊損壞而無法讀取。若想知道疑難排解的方法,檢查閱隨附 軟體的說明文件。
- 2. 您的 CD-R 或 CD-RW 光碟可能已經損壞。請嘗試用新的 CD-R 光碟或 CD-RW 光碟,或新廠牌的光碟。
- 3. 如果您可以在燒錄光碟機讀取 CD-RW 光碟但在其他 MR 光碟機則不行,請確 定電腦上是否已經安裝 UDF 讀取程式。
- 4. 除非電腦要求,不要以較低的 1 倍速度燒錄。

## 附錄 A. Warranty Information

This section contains the warranty period for your product, information about obtaining warranty service and support, and the IBM Statement of Limited Warranty.

## Warranty period

Contact your place of purchase for warranty service information.

A warranty period of three years on parts and one year on labor means that IBM will provide warranty service without charge for:

- 1. parts and labor during the first year of the warranty period
- parts only, on an exchange basis, in the second and third years of the warranty period. IBM will charge you for any labor it provides in performance of the repair or replacement.

Machine - IBM ThinkPad CD-RW/DVD-ROM Combo IV Ultrabay 2000 Drive

| Warranty period                | Service delivery method      |
|--------------------------------|------------------------------|
| Parts - 1 year, labor - 1 year | Customer carry-in or mail-in |

## Warranty service and support

With the original purchase of an IBM computer, you have access to extensive support. During the IBM Machine warranty period, you may call IBM or your reseller for problem-determination assistance under the terms of the IBM Statement of Limited Warranty.

The IBM Machine Warranties Web site at http://www.ibm.com/servers/support/machine\_warranties/ contains a worldwide overview of the IBM Limited Warranty for IBM Machines, a glossary of terms used in the Statement of Limited Warranty, Frequently Asked Questions (FAQ), and links to Product Support Web pages. The IBM Statement of Limited Warranty is available from this Web site in 29 languages in Portable Document Format (PDF).

The following services are available during the warranty period:

• **Problem determination** - Trained personnel are available to assist you with determining if you have a hardware problem and deciding what action is necessary to fix the problem.

- **IBM hardware repair** If the problem is determined to be caused by IBM hardware under warranty, trained service personnel are available to provide the applicable level of service, either on-site or at an IBM service center as determined by IBM.
- Engineering Change management Occasionally, there might be changes that are required after a product has been shipped from IBM. In those instances, IBM will make Engineering Changes (ECs) available that apply to your hardware.

The following items are not covered under warranty service:

- Replacement or use of non-IBM parts. All IBM parts contain a 7-character identification in the format IBM FRU XXXXXX.
- · Identification of non-IBM software problem sources.
- Installation of customer replaceable units (CRUs).
- Installation and configuration of machine code or licensed internal code that is designated as customer installable.

If you do not register your computer with IBM, you might be required to present proof of purchase to obtain warranty service.

## Before you call for service

You can solve many computer problems without outside assistance by following the troubleshooting procedures that IBM provides in the online help or in the publications that are provided with your computer and software.

Most computers, operating systems, and application programs come with information that contains troubleshooting procedures and explanations of error messages and error codes. The information that comes with your computer also describes the diagnostic tests that you can perform.

If you suspect a software problem, refer to the information for the operating system or application program.

## Calling for service

If possible, be at your computer when you call. Please have the following information ready:

- · Machine type, model, and serial number
- · Description of the problem
- · Exact wording of any error messages
- · Hardware and software configuration information

To find the telephone number for the HelpCenter nearest you, see  $\[\]$ Telephone numbers $\]$  in the  $\[\]$ Getting information, help, and service $\]$  chapter.

## IBM Statement of Limited Warranty Z125-4753-06 8/2000

## Part 1 - General Terms

This Statement of Limited Warranty includes Part 1 - General Terms and Part 2 - Country-unique Terms. The terms of Part 2 replace or modify those of Part 1. The warranties provided by IBM in this Statement of Limited Warranty apply only to Machines you purchase for your use, and not for resale, from IBM or your reseller. The term  $\mathbb{T}$ Machine $\mathbb{J}$  means an IBM machine, its features, conversions, upgrades, elements, or accessories, or any combination of them. The term  $\mathbb{T}$ Machine $\mathbb{J}$  does not include any software programs, whether pre-loaded with the Machine, installed subsequently or otherwise. Unless IBM specifies otherwise, the following warranties apply only in the country where you acquire the Machine. Nothing in this Statement of Limited Warranty affects any statutory rights of consumers that cannot be waived or limited by contract. If you have any questions, contact IBM or your reseller.

**The IBM Warranty for Machines:** IBM warrants that each Machine 1) is free from defects in materials and workmanship and 2) conforms to IBM's Official Published Specifications ([Specifications]). The warranty period for a Machine is a specified, fixed period commencing on its Date of Installation. The date on your sales receipt is the Date of Installation unless IBM or your reseller informs you otherwise.

If a Machine does not function as warranted during the warranty period, and IBM or your reseller are unable to either 1) make it do so or 2) replace it with one that is at least functionally equivalent, you may return it to your place of purchase and your money will be refunded.

**Extent of Warranty:** The warranty does not cover the repair or exchange of a Machine resulting from misuse, accident, modification, unsuitable physical or operating environment, improper maintenance by you, or failure caused by a product for which IBM is not responsible. The warranty is voided by removal or alteration of Machine or parts identification labels.

THESE WARRANTIES ARE YOUR EXCLUSIVE WARRANTIES AND REPLACE ALL OTHER WARRANTIES OR CONDITIONS, EXPRESS OR IMPLIED, INCLUDING, BUT NOT LIMITED TO, THE IMPLIED WARRANTIES OR CONDITIONS OF MERCHANTABILITY AND FITNESS FOR A PARTICULAR PURPOSE. THESE WARRANTIES GIVE YOU SPECIFIC LEGAL RIGHTS AND YOU MAY ALSO HAVE OTHER RIGHTS WHICH VARY FROM JURISDICTION TO JURISDICTION. SOME JURISDICTIONS DO NOT ALLOW THE EXCLUSION OR LIMITATION OF EXPRESS OR IMPLIED WARRANTIES, SO THE ABOVE EXCLUSION OR LIMITATION MAY NOT APPLY TO YOU. IN THAT EVENT, SUCH WARRANTIES ARE LIMITED IN DURATION TO THE WARRANTY PERIOD. NO WARRANTIES APPLY AFTER THAT PERIOD. **Items Not Covered by Warranty:** IBM does not warrant uninterrupted or error-free operation of a Machine. Any technical or other support provided for a Machine under warranty, such as assistance via telephone with *Chow-tol* questions and those regarding Machine set-up and installation, will be provided **WITHOUT WARRANTIES OF ANY KIND.** 

**Warranty Service:** To obtain warranty service for a Machine, contact IBM or your reseller. If you do not register your Machine with IBM, you may be required to present proof of purchase.

During the warranty period, IBM or your reseller, if approved by IBM to provide warranty service, provides without charge certain types of repair and exchange service to keep Machines in, or restore them to, conformance with their Specifications. IBM or your reseller will inform you of the available types of service for a Machine based on its country of installation. At its discretion, IBM or your reseller will 1) either repair or exchange the failing Machine and 2) provide the service either at your location or a service center. IBM or your reseller will also manage and install selected engineering changes that apply to the Machine.

Some parts of IBM Machines are designated as Customer Replaceable Units (called  $\[\]CRUs \]$ ), e.g., keyboards, memory, or hard disk drives. IBM ships CRUs to you for replacement by you. You must return all defective CRUs to IBM within 30 days of your receipt of the replacement CRU. You are responsible for downloading designated Machine Code and Licensed Internal Code updates from an IBM Internet Web site or from other electronic media, and following the instructions that IBM provides.

When warranty service involves the exchange of a Machine or part, the item IBM or your reseller replaces becomes its property and the replacement becomes yours. You represent that all removed items are genuine and unaltered. The replacement may not be new, but will be in good working order and at least functionally equivalent to the item replaced. The replacement assumes the warranty service status of the replaced item. Many features, conversions, or upgrades involve the removal of parts and their return to IBM. A part that replaces a removed part will assume the warranty service status of the removed part.

Before IBM or your reseller exchanges a Machine or part, you agree to remove all features, parts, options, alterations, and attachments not under warranty service.

You also agree to

- 1. ensure that the Machine is free of any legal obligations or restrictions that prevent its exchange;
- 2. obtain authorization from the owner to have IBM or your reseller service a Machine that you do not own; and
- 3. where applicable, before service is provided:
  - a. follow the problem determination, problem analysis, and service request procedures that IBM or your reseller provides;

- b. secure all programs, data, and funds contained in a Machine;
- c. provide IBM or your reseller with sufficient, free, and safe access to your facilities to permit them to fulfill their obligations; and
- d. inform IBM or your reseller of changes in a Machine's location.

IBM is responsible for loss of, or damage to, your Machine while it is 1) in IBM's possession or 2) in transit in those cases where IBM is responsible for the transportation charges.

Neither IBM nor your reseller is responsible for any of your confidential, proprietary or personal information contained in a Machine which you return to IBM or your reseller for any reason. You should remove all such information from the Machine prior to its return.

**Limitation of Liability:** Circumstances may arise where, because of a default on IBM's part or other liability, you are entitled to recover damages from IBM. In each such instance, regardless of the basis on which you are entitled to claim damages from IBM (including fundamental breach, negligence, misrepresentation, or other contract or tort claim), except for any liability that cannot be waived or limited by applicable laws, IBM is liable for no more than

- 1. damages for bodily injury (including death) and damage to real property and tangible personal property; and
- 2. the amount of any other actual direct damages, up to the charges (if recurring, 12 months' charges apply) for the Machine that is subject of the claim. For purposes of this item, the term 『Machine』 includes Machine Code and Licensed Internal Code.

This limit also applies to IBM's suppliers and your reseller. It is the maximum for which IBM, its suppliers, and your reseller are collectively responsible.

UNDER NO CIRCUMSTANCES IS IBM LIABLE FOR ANY OF THE FOLLOWING: 1) THIRD-PARTY CLAIMS AGAINST YOU FOR DAMAGES (OTHER THAN THOSE UNDER THE FIRST ITEM LISTED ABOVE); 2) LOSS OF, OR DAMAGE TO, YOUR RECORDS OR DATA; OR 3) SPECIAL, INCIDENTAL, OR INDIRECT DAMAGES OR FOR ANY ECONOMIC CONSEQUENTIAL DAMAGES, LOST PROFITS OR LOST SAVINGS, EVEN IF IBM, ITS SUPPLIERS OR YOUR RESELLER IS INFORMED OF THEIR POSSIBILITY. SOME JURISDICTIONS DO NOT ALLOW THE EXCLUSION OR LIMITATION OF INCIDENTAL OR CONSEQUENTIAL DAMAGES, SO THE ABOVE LIMITATION OR EXCLUSION MAY NOT APPLY TO YOU.

**Governing Law:** Both you and IBM consent to the application of the laws of the country in which you acquired the Machine to govern, interpret, and enforce all of your and IBM's rights, duties, and obligations arising from, or relating in any manner to, the subject matter of this Agreement, without regard to conflict of law principles.

## Part 2 - Country-unique Terms AMERICAS

#### BRAZIL

**Governing Law:** *The following is added after the first sentence:* Any litigation arising from this Agreement will be settled exclusively by the court of Rio de Janeiro.

#### NORTH AMERICA

**Warranty Service:** *The following is added to this Section:* To obtain warranty service from IBM in Canada or the United States, call 1-800-IBM-SERV (426-7378).

#### CANADA

**Governing Law:** The following replaces  $\[\]$  laws of the country in which you acquired the Machine  $\[\]$  in the first sentence: laws in the Province of Ontario.

#### **UNITED STATES**

**Governing Law:** The following replaces  $\[\]$  laws of the country in which you acquired the Machine  $\[\]$  in the first sentence: laws of the State of New York.

#### ASIA PACIFIC

#### AUSTRALIA

**The IBM Warranty for Machines:** *The following paragraph is added to this Section:* The warranties specified in this Section are in addition to any rights you may have under the Trade Practices Act 1974 or other similar legislation and are only limited to the extent permitted by the applicable legislation.

#### Limitation of Liability: The following is added to this Section:

Where IBM is in breach of a condition or warranty implied by the Trade Practices Act 1974 or other similar legislation, IBM's liability is limited to the repair or replacement of the goods or the supply of equivalent goods. Where that condition or warranty relates to right to sell, quiet possession or clear title, or the goods are of a kind ordinarily acquired for personal, domestic or household use or consumption, then none of the limitations in this paragraph apply.

**Governing Law:** The following replaces *laws of the country in which you acquired the Machine in the first sentence:* laws of the State or Territory.

#### CAMBODIA, LAOS, AND VIETNAM

**Governing Law:** The following replaces *laws of the country in which you acquired the Machine in the first sentence:* laws of the State of New York.

#### The following is added to this Section:

Disputes and differences arising out of or in connection with this Agreement shall be finally settled by arbitration which shall be held in Singapore in accordance with the rules of the International Chamber of Commerce (ICC). The arbitrator or arbitrators designated in conformity with those rules shall have the power to rule on their own competence and on the validity of the Agreement to submit to arbitration. The arbitration award shall be final and binding for the parties without appeal and the arbitral award shall be in writing and set forth the findings of fact and the conclusions of law.

All proceedings shall be conducted, including all documents presented in such proceedings, in the English language. The number of arbitrators shall be three, with each side to the dispute being entitled to appoint one arbitrator.

The two arbitrators appointed by the parties shall appoint a third arbitrator before proceeding upon the reference. The third arbitrator shall act as chairman of the proceedings. Vacancies in the post of chairman shall be filled by the president of the ICC. Other vacancies shall be filled by the respective nominating party. Proceedings shall continue from the stage they were at when the vacancy occurred.

If one of the parties refuses or otherwise fails to appoint an arbitrator within 30 days of the date the other party appoints its, the first appointed arbitrator shall be the sole arbitrator, provided that the arbitrator was validly and properly appointed.

The English language version of this Agreement prevails over any other language version.

#### HONG KONG AND MACAU

**Governing Law:** The following replaces *laws of the country in which you acquired the Machine in the first sentence:* laws of Hong Kong Special Administrative Region.

#### INDIA

Limitation of Liability: The following replaces items 1 and 2 of this Section:

- 1. liability for bodily injury (including death) or damage to real property and tangible personal property will be limited to that caused by IBM's negligence;
- 2. as to any other actual damage arising in any situation involving nonperformance by IBM pursuant to, or in any way related to the subject of this Statement of Limited Warranty, IBM's liability will be limited to the charge paid by you for the individual Machine that is the subject of the claim.

#### JAPAN

**Governing Law:** *The following sentence is added to this Section:* Any doubts concerning this Agreement will be initially resolved between us in good faith and in accordance with the principle of mutual trust.

#### **NEW ZEALAND**

**The IBM Warranty for Machines:** *The following paragraph is added to this Section:* The warranties specified in this Section are in addition to any rights you may have under the Consumer Guarantees Act 1993 or other legislation which cannot be excluded or limited. The Consumer Guarantees Act 1993 will not apply in respect of any goods which IBM provides, if you require the goods for the purposes of a business as defined in that Act.

#### Limitation of Liability: The following is added to this Section:

Where Machines are not acquired for the purposes of a business as defined in the Consumer Guarantees Act 1993, the limitations in this Section are subject to the limitations in that Act.

#### PEOPLE'S REPUBLIC OF CHINA (PRC)

#### Governing Law: The following replaces this Section:

Both you and IBM consent to the application of the laws of the State of New York (except when local law requires otherwise) to govern, interpret, and enforce all your and IBM's rights, duties, and obligations arising from, or relating in any manner to, the subject matter of this Agreement, without regard to conflict of law principles.

Any disputes arising from or in connection with this Agreement will first be resolved by friendly negotiations, failing which either of us has the right to submit the dispute to the China International Economic and Trade Arbitration Commission in Beijing, the PRC, for arbitration in accordance with its arbitration rules in force at the time. The arbitration tribunal will consist of three arbitrators. The language to be used therein will be English and Chinese. An arbitral award will be final and binding on all the parties, and will be enforceable under the Convention on the Recognition and Enforcement of Foreign Arbitral Awards (1958).

The arbitration fee will be borne by the losing party unless otherwise determined by the arbitral award.

During the course of arbitration, this Agreement will continue to be performed except for the part which the parties are disputing and which is undergoing arbitration.

#### EUROPE, MIDDLE EAST, AFRICA (EMEA)

#### THE FOLLOWING TERMS APPLY TO ALL EMEA COUNTRIES:

The terms of this Statement of Limited Warranty apply to Machines purchased from IBM or an IBM reseller.

**Warranty Service:** If you purchase an IBM Machine in Austria, Belgium, Denmark, Estonia, Finland, France, Germany, Greece, Iceland, Ireland, Italy, Latvia, Lithuania, Luxembourg, Netherlands, Norway, Portugal, Spain, Sweden, Switzerland or United Kingdom, you may obtain warranty service for that Machine in any of those countries from either (1) an IBM reseller approved to perform warranty service or (2) from IBM. If you purchase an IBM Personal Computer Machine in Albania, Armenia, Belarus, Bosnia and Herzegovina, Bulgaria, Croatia, Czech Republic, Georgia, Hungary, Kazakhstan, Kirghizia, Federal Republic of Yugoslavia, Former Yugoslav Republic of Macedonia (FYROM), Moldova, Poland, Romania, Russia, Slovak Republic, Slovenia, or Ukraine, you may obtain warranty service for that Machine in any of those countries from either (1) an IBM reseller approved to perform warranty service or (2) from IBM.

If you purchase an IBM Machine in a Middle Eastern or African country, you may obtain warranty service for that Machine from the IBM entity within the country of purchase, if that IBM entity provides warranty service in that country, or from an IBM reseller, approved by IBM to perform warranty service on that Machine in that country. Warranty service in Africa is available within 50 kilometers of an IBM authorized service provider. You are responsible for transportation costs for Machines located outside 50 kilometers of an IBM authorized service provider.

Governing Law: The applicable laws that govern, interpret and enforce rights, duties, and obligations of each of us arising from, or relating in any manner to, the subject matter of this Statement, without regard to conflict of laws principles, as well as Country-unique terms and competent court for this Statement are those of the country in which the warranty service is being provided, except that in 1) Albania, Bosnia-Herzegovina, Bulgaria, Croatia, Hungary, Former Yugoslav Republic of Macedonia, Romania, Slovakia, Slovenia, Armenia, Azerbaijan, Belarus, Georgia, Kazakhstan, Kyrgyzstan, Moldova, Russia, Tajikistan, Turkmenistan, Ukraine, and Uzbekistan, the laws of Austria apply; 2) Estonia, Latvia, and Lithuania, the laws of Finland apply; 3) Algeria, Benin, Burkina Faso, Cameroon, Cape Verde, Central African Republic, Chad, Congo, Djibouti, Democratic Republic of Congo, Equatorial Guinea, France, Gabon, Gambia, Guinea, Guinea-Bissau, Ivory Coast, Lebanon, Mali, Mauritania, Morocco, Niger, Senegal, Togo, and Tunisia, this Agreement will be construed and the legal relations between the parties will be determined in accordance with the French laws and all disputes arising out of this Agreement or related to its violation or execution, including summary proceedings, will be settled exclusively

by the Commercial Court of Paris; 4) Angola, Bahrain, Botswana, Burundi, Egypt, Eritrea, Ethiopia, Ghana, Jordan, Kenya, Kuwait, Liberia, Malawi, Malta, Mozambique, Nigeria, Oman, Pakistan, Qatar, Rwanda, Sao Tome, Saudi Arabia, Sierra Leone, Somalia, Tanzania, Uganda, United Arab Emirates, United Kingdom, West Bank/Gaza, Yemen, Zambia, and Zimbabwe, this Agreement will be governed by English Law and disputes relating to it will be submitted to the exclusive jurisdiction of the English courts; and 5) in Greece, Israel, Italy, Portugal, and Spain any legal claim arising out of this Statement will be brought before, and finally settled by, the competent court of Athens, Tel Aviv, Milan, Lisbon, and Madrid, respectively.

#### THE FOLLOWING TERMS APPLY TO THE COUNTRY SPECIFIED:

#### AUSTRIA AND GERMANY

**The IBM Warranty for Machines:** The following replaces the first sentence of the first paragraph of this Section:

The warranty for an IBM Machine covers the functionality of the Machine for its normal use and the Machine's conformity to its Specifications.

The following paragraphs are added to this Section:

The minimum warranty period for Machines is six months. In case IBM or your reseller is unable to repair an IBM Machine, you can alternatively ask for a partial refund as far as justified by the reduced value of the unrepaired Machine or ask for a cancellation of the respective agreement for such Machine and get your money refunded.

Extent of Warranty: The second paragraph does not apply.

#### Warranty Service: The following is added to this Section:

During the warranty period, transportation for delivery of the failing Machine to IBM will be at IBM's expense.

#### Limitation of Liability: The following paragraph is added to this Section:

The limitations and exclusions specified in the Statement of Limited Warranty will not apply to damages caused by IBM with fraud or gross negligence and for express warranty.

The following sentence is added to the end of item 2: IBM's liability under this item is limited to the violation of essential contractual terms in cases of ordinary negligence.

#### EGYPT

**Limitation of Liability:** *The following replaces item 2 in this Section:* as to any other actual direct damages, IBM's liability will be limited to the total

amount you paid for the Machine that is the subject of the claim. For purposes of this item, the term  $\lceil$  Machine floor includes Machine Code and Licensed Internal Code.

Applicability of suppliers and resellers (unchanged).

#### FRANCE

**Limitation of Liability:** The following replaces the second sentence of the first paragraph of this Section:

In such instances, regardless of the basis on which you are entitled to claim damages from IBM, IBM is liable for no more than: (*items 1 and 2 unchanged*).

#### IRELAND

#### **Extent of Warranty:** The following is added to this Section:

Except as expressly provided in these terms and conditions, all statutory conditions, including all warranties implied, but without prejudice to the generality of the foregoing all warranties implied by the Sale of Goods Act 1893 or the Sale of Goods and Supply of Services Act 1980 are hereby excluded.

**Limitation of Liability:** *The following replaces items one and two of the first paragraph of this Section:* 

1. death or personal injury or physical damage to your real property solely caused by IBM's negligence; and

2. the amount of any other actual direct damages, up to 125 percent of the charges (if recurring, the 12 months' charges apply) for the Machine that is the subject of the claim or which otherwise gives rise to the claim.

Applicability of suppliers and resellers (unchanged).

The following paragraph is added at the end of this Section:

IBM's entire liability and your sole remedy, whether in contract or in tort, in respect of any default shall be limited to damages.

#### ITALY

**Limitation of Liability:** *The following replaces the second sentence in the first paragraph:* 

In each such instance unless otherwise provided by mandatory law, IBM is liable for no more than:

1. (unchanged)

2. as to any other actual damage arising in all situations involving nonperformance by IBM pursuant to, or in any way related to the subject matter of this Statement of Warranty, IBM's liability, will be limited to the total amount you paid for the Machine that is the subject of the claim.

Applicability of suppliers and resellers (unchanged).

The following replaces the third paragraph of this Section:

Unless otherwise provided by mandatory law, IBM and your reseller are not liable for any of the following: (*items 1 and 2 unchanged*) 3) indirect damages, even if IBM or your reseller is informed of their possibility.

#### SOUTH AFRICA, NAMIBIA, BOTSWANA, LESOTHO AND SWAZILAND

#### Limitation of Liability: The following is added to this Section:

IBM's entire liability to you for actual damages arising in all situations involving nonperformance by IBM in respect of the subject matter of this Statement of Warranty will be limited to the charge paid by you for the individual Machine that is the subject of your claim from IBM.

#### UNITED KINGDOM

**Limitation of Liability:** *The following replaces items 1 and 2 of the first paragraph of this Section:* 

- death or personal injury or physical damage to your real property solely caused by IBM's negligence;
- 2. the amount of any other actual direct damages or loss, up to 125 percent of the charges (if recurring, the 12 months' charges apply) for the Machine that is the subject of the claim or which otherwise gives rise to the claim;

#### The following item is added to this paragraph:

3. breach of IBM's obligations implied by Section 12 of the Sale of Goods Act 1979 or Section 2 of the Supply of Goods and Services Act 1982.

Applicability of suppliers and resellers (unchanged).

The following is added to the end of this Section:

IBM's entire liability and your sole remedy, whether in contract or in tort, in respect of any default shall be limited to damages.

## 附錄 B. Notices

IBM may not offer the products, services, or features discussed in this document in all countries. Consult your local IBM representative for information on the products and services currently available in your area. Any reference to an IBM product, program, or service is not intended to state or imply that only that IBM product, program, or service may be used. Any functionally equivalent product, program, or service that does not infringe any IBM intellectual property right may be used instead. However, it is the user's responsibility to evaluate and verify the operation of any non-IBM product, program, or service.

IBM may have patents or pending patent applications covering subject matter described in this document. The furnishing of this document does not give you any license to these patents. You can send license inquiries, in writing, to:

IBM Director of Licensing IBM Corporation North Castle Drive Armonk, NY 10504-1785 U.S.A.

INTERNATIONAL BUSINESS MACHINES CORPORATION PROVIDES THIS PUBLICATION 『AS IS』 WITHOUT WARRANTY OF ANY KIND, EITHER EXPRESS OR IMPLIED, INCLUDING, BUT NOT LIMITED TO, THE IMPLIED WARRANTIES OF NON-INFRINGEMENT, MERCHANTABILITY OR FITNESS FOR A PARTICULAR PURPOSE. Some jurisdictions do not allow disclaimer of express or implied warranties in certain transactions, therefore, this statement may not apply to you.

This information could include technical inaccuracies or typographical errors. Changes are periodically made to the information herein; these changes will be incorporated in new editions of the publication. IBM may make improvements and/or changes in the product(s) and/or the program(s) described in this publication at any time without notice.

IBM may use or distribute any of the information you supply in any way it believes appropriate without incurring any obligation to you.

Any references in this publication to non-IBM Web sites are provided for convenience only and do not in any manner serve as an endorsement of those Web sites. The materials at those Web sites are not part of the materials for this IBM product, and use of those Web sites is at your own risk.

Any performance data contained herein was determined in a controlled environment. Therefore, the result obtained in other operating environments may vary significantly. Some measurements may have been made on development-level systems and there is no guarantee that these measurements will be the same on generally available systems. Furthermore, some measurements may have been estimated through extrapolation. Actual results may vary. Users of this document should verify the applicable data for their specific environment.

## **Trademarks**

The following terms are trademarks of International Business Machines Corporation in the United States, other countries, or both:

HelpCenter IBM OS/2 ThinkPad Ultrabay

Microsoft, Windows, and Windows NT are trademarks of Microsoft Corporation in the United States, other countries, or both.

Other company, product, or service names may be the trademarks or service marks of others.

## **Electronic emission notices**

IBM ThinkPad CD-RW/DVD-ROM Combo IV Ultrabay 2000 Drive

#### Federal Communications Commission (FCC) statement

**Note:** This equipment has been tested and found to comply with the limits for a Class B digital device, pursuant to Part 15 of the FCC Rules. These limits are designed to provide reasonable protection against harmful interference in a residential installation. This equipment generates, uses, and can radiate radio frequency energy and, if not installed and used in accordance with the instructions, may cause harmful interference to radio communications. However, there is no guarantee that interference will not occur in a particular installation. If this equipment does cause harmful interference to radio or television reception, which can be determined by turning the equipment off and on, the user is encouraged to try to correct the interference by one or more of the following measures:

- · Reorient or relocate the receiving antenna.
- Increase the separation between the equipment and receiver.
- Connect the equipment into an outlet on a circuit different from that to which the receiver is connected.
- · Consult an IBM authorized dealer or service representative for help.

Properly shielded and grounded cables and connectors must be used in order to meet FCC emission limits. Proper cables and connectors are available from IBM authorized dealers. IBM is not responsible for any radio or television interference caused by using

other than recommended cables and connectors or by unauthorized changes or modifications to this equipment. Unauthorized changes or modifications could void the user's authority to operate the equipment.

This device complies with Part 15 of the FCC Rules. Operation is subject to the following two conditions: (1) this device may not cause harmful interference, and (2) this device must accept any interference received, including interference that may cause undesired operation.

Responsible party: International Business Machines Corporation New Orchard Road Armonk, NY 10504 Telephone: 1-919-543-2193

FC Tested To Comply With FCC Standards FOR HOME OR OFFICE USE

#### Industry Canada Class B emission compliance statement

This Class B digital apparatus complies with Canadian ICES-003.

#### Avis de conformite a la reglementation d'Industrie Canada

Cet appareil numérique de la classe B est conforme à la norme NMB-003 du Canada.

#### Deutsche EMV-Direktive (electromagnetische Verträglichkeit)

Zulassungbescheinigunglaut dem Deutschen Gesetz über die elektromagnetische Verträglichkeit von Geräten (EMVG) vom 30. August 1995 (bzw. der EMC EG Richtlinie 89/336):

Dieses Gerät ist berechtigt in Übereinstimmungmit dem Deutschen EMVG das EG-Konformitätszeichen - CE - zu führen. Verantwortlich für die Konformitätserklärung nach Paragraph 5 des EMVG ist die:

IBM Deutschland Informationssysteme GmbH, 70548 Stuttgart.

Informationen in Hinsicht EMVG Paragraph 3 Abs. (2) 2:

Das Gerät erfüllt die Schutzanforderungen nach EN 50082-1 und EN 55022 Klasse B.

#### EN 50082-1 Hinweis:

 $\llbracket$ Wird dieses Gerät in einer industriellen Umgebung betrieben (wie in EN 50082-2 festgetlegt), dann kann es dabei eventuell gestört werden. In solch einem FA11 ist der Abstand bzw. die Abschirmungzu der industriellen Störquelle zu vergröβern.  $\rrbracket$ 

Anmerkung:

Um die Einhaltung des EMVG sicherzustellen sind die Geräte, wie in den IBM Handbüchern angegeben, zu installieren und zu betreiben.

#### European Union - emission directive

This product is in conformity with the protection requirements of EU Council Directive 89/336/ECC on the approximation of the laws of the Member States relating to electromagnetic compatibility.

IBM can not accept responsibility for any failure to satisfy the protection requirements resulting from a non-recommended modification of the product, including the fitting of non-IBM option cards.

This product has been tested and found to comply with the limits for Class B Information Technology Equipment according to European Standard EN 55022. The limits for Class B equipment were derived for typical residential environments to provide reasonable protection against interference with licensed communication devices.

#### Union Européenne - Directive Conformité électromagnétique

Ce produit est conforme aux exigences de protection de la Directive 89/336/EEC du Conseil de l'UE sur le rapprochement des lois des États membres en matière de compatibilité électromagnétique.

IBM ne peut accepter aucune responsabilité pour le manquement aux exigences de protection résultant d'une modification non recommandée du produit, y compris l'installation de cartes autres que les cartes IBM.

Ce produit a été testé et il satisfait les conditions de l'équipement informatique de Classe B en vertu de Standard européen EN 55022. Les conditions pour l'équipement de Classe B ont été définies en fonction d'un contexte résidentiel ordinaire afin de fournir une protection raisonnable contre l'interférence d'appareils de communication autorisés.

#### Unione Europea - Directiva EMC (Conformidad électromagnética)

Este producto satisface los requisitos de protección del Consejo de la UE, Directiva 89/336/CEE en lo que a la legislatura de los Estados Miembros sobre compatibilidad electromagnética se refiere.

IBM no puede aceptar responsabilidad alguna si este producto deja de satisfacer dichos requisitos de protección como resultado de una modificación no recomendada del producto, incluyendo el ajuste de tarjetas de opción que no sean IBM.

Este producto ha sido probado y satisface los límites para Equipos Informáticos Clase B de conformidad con el Estándar Europeo EN 55022. Los límites para los equipos de Clase B se han establecido para entornos residenciales típicos a fin de proporcionar una protección razonable contra las interferencias con dispositivos de comunicación licenciados.

#### Union Europea - Normativa EMC

Questo prodotto è conforme alle normative di protezione ai sensi della Direttiva del Consiglio dell'Unione Europea 89/336/CEE sull'armonizzazione legislativa degli stati membri in materia di compatibilità elettromagnetica.

IBM non accetta responsabilità alcuna per la mancata conformità alle normative di protezione dovuta a modifiche non consigliate al prodotto, compresa l'installazione di schede e componenti di marca diversa da IBM.

Le prove effettuate sul presente prodotto hanno accertato che esso rientra nei limiti stabiliti per le le apparecchiature di informatica Classe B ai sensi del Norma Europea EN 55022. I limiti delle apparecchiature della Classe B sono stati stabiliti al fine di fornire ragionevole protezione da interferenze mediante dispositivi di comunicazione in concessione in ambienti residenziali tipici.

이 기기는 가정용으로 전자파 적합등록을 한 기기로서 주거지역에서는 물론 모든 지역에서 사용할 수 있습니다.

この装置は、情報処理装置等電波障害自主規制協議会(VCCI)の基準に 基づくクラスB情報技術装置です。この装置は、家庭環境で使用することを目的 としていますが、この装置がラジオやテレビジョン受信機に近接して使用される と、受信障害を引き起こすことがあります。 取扱説明書に従って正しい取り扱いをして下さい。

Japanese statement of compliance for products less than or equal to 20 A per phase

## 高調波ガイドライン適合品

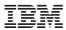

Part Number: 22P7007

Printed in U.S.A.

(1P) P/N: 22P7007

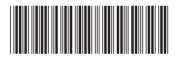